**Photoshop 2022 (Version 23.0.1) universal keygen Free Download X64**

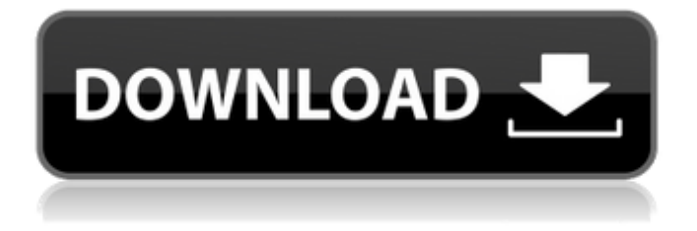

## **Photoshop 2022 (Version 23.0.1) Crack + Free**

Layer Panel \* A panel showing all your layers. You can also add, edit, move, or delete layers directly from this panel.

#### **Photoshop 2022 (Version 23.0.1) Download [Latest 2022]**

This guide will help you to edit and create images in Photoshop Elements using Layer Masks. This tutorial is suitable for those who are: Under the time pressure and have no training for Adobe Photoshop not good at text editing. The images used in this tutorial are available for preview on our Patreon. Step 1. Prepare the Photoshop file First of all, you need to create the Photoshop file. You can use Photoshop Elements or Photoshop. In our tutorial, we will use Photoshop Elements. Photoshop Elements is a free alternative to Photoshop. It has most of the features of Photoshop and is free. It can be downloaded from the Adobe website. In Photoshop Elements To start editing your image, you should open it. Click File > Open or press Ctrl+O Click OK Click OK Click OK Click OK In Photoshop To open the image, you need to click File > Open or press Ctrl+O Click OK Click OK Click OK You can use Photoshop Elements or Photoshop. In this tutorial, we will use Photoshop Elements. You have to learn Photoshop with training before you edit images. If you are not confident in using Photoshop, click here for a tutorial on how to get started. Step 2. Preparing the background To prepare the image, first create a new layer on the top of the image and fill it with black. Copy the old layer to the bottom of the image and cut out the bg. Step 3. Preparing the Clip Now, in the top layer of the image, press Ctrl+T. In the New Layer dialog, select Rectangular Marquee tool and click around the clip. Press Ctrl+D Press Ctrl+D Press Ctrl+D Press Ctrl+D Press Ctrl+D Step 4. Cut the bg Now click on the Marquee tool, select the Elliptical Marquee tool and click around the clip. To remove the bg easily, you can cut a shape from the background of the image like a mask. Step 5. Filling the background Now, select the Rectangle Layer and click on the paint bucket. In the options bar, select the Foreground color and click OK. In the options bar, select the Fore a681f4349e

### **Photoshop 2022 (Version 23.0.1) Crack Free Registration Code**

Q: ADO Query from Excel not working in Access I am exporting an Excel table into Access. I have some Excel tables with two sheets: first I have main attributes, and then I have extra data, with only one row. The data is exported from an Excel table into two different tables: "Original" (with all the attributes) and "Extra" (with the extra data only). So in Access the data of the first table is my main table and the data of the second table is my extra table. My issue: when querying the first table (exported from Excel), all the fields with data are displayed (but the ones with a blank data don't display anything, and in such cases I need to show nothing). And when I do the query for the second table (exported from Excel), all the fields with data are displayed (but the ones with a blank data don't display anything, and in such cases I need to show nothing too). What's happening: when querying the first table the ones with blank data don't show anything, but when I query the second table everything works fine. I tried: Hard coding the fields I want to show/hide on the query Trying to do a View in Excel with the query, but the data from the extra table is invisible (i.e. I am not able to see the extra table fields neither from the Excel sheet nor from the Access report) Converting the Excel query directly into VBA (opening the file with File -> Open) but all the "extra" fields are still invisible Any other ideas? A: If I understand your question, the thing that could explain that difference in behavior is that a View in Excel creates a standalone dataset, while opening the file in VBA and building the query string does not. To clarify that, try creating a new workbook (with just one sheet) that hosts the views you created from the Excel file. When you open this workbook, you should see a dataset based on both views (i.e. the same as from the original Excel file). What you are asking for is to have the reports and datasets based on a union (but, of course, that is not possible) I hope this helps a bit. An Ethereum developer has revealed he has "fully" stopped working on the cryptocurrency, reportedly because he cannot keep up with its high level of abstraction

### **What's New In?**

s like our little team here, we're down but we're not out yet. Let's do it." A quick over to Little Ace led to a nice short pitch from the little fella that put the Man Cave bowlers in the hole. Randy Whitby opened up with a couple of medium-pace bombs that were on target. He looked tired, but still managed to put together a good run of shots. He was usually the best bowler on the Man Cave team. That's not saying anything new. He and Pickle Pete could always play darts. Little Ace had one last rally left in him. He hit a nice yorker to put the Man Cave team in the hole. Man Cave was down, but not out. Little Ace dropped, and Pickle Pete stood up. "Pickle Pete!" "I'm left handed. What was that?" "Little Ace! Can you hit the line like he did?" "I don't know." "It's simple. We're in the hole. He hit a ball over the line. Hit him back." "And not until the rule is invoked." "That's right. I think you can do it." "Wait, what rule is this?" "If there's a ball over the line, you hit the line back." "What!? That's ridiculous!" "It's the rule." Little Ace turned to the rest of the team. "We're getting hit by Little Ace again." In the last game of the night, we had our best game of the night. The Man Cave team took on the Uniontown Town Hall. Randy Whitby was also the best bowler on the Town Hall team. He always had a great 6-0 in league. Gus – the catcher, and our resident sourpuss – started the game with a soft toss up that was close to the ground. It rolled along to a stop, and landed in the Man Cave side of the plate. "Gus, where are you going?"

# **System Requirements For Photoshop 2022 (Version 23.0.1):**

<https://sauvage-atelier.com/advert/photoshop-cc-2019-version-20-serial-key-march-2022/>

<http://zimbiosciences.com/?p=4490>

1. A 64-bit processor 2. At least 1 GB of RAM 3. A DirectX 11 graphics card with at least 512 MB of video RAM 4. Windows 7 or Windows 8.1 (64-bit) 5. Internet Explorer 11 or Firefox or Chrome 6. An unlocked system, with access to the Internet or to the Xbox Live companion app (Windows Phone) 7. Storage space of at least 60 GB for the game files 8. A networked Xbox One system 9. A stable Internet

<http://togetherwearegrand.com/?p=26300> <https://lokal-ist-stark.de/wp-content/uploads/2022/06/alcujude.pdf> <http://www.pickrecruit.com/photoshop-2021-version-22-5-crack-mega-with-product-key-winmac/> <http://findmallorca.com/wp-content/uploads/2022/06/vyaher.pdf> <https://platform.blocks.ase.ro/blog/index.php?entryid=6354> <https://ozrural.com/index.php/advert/photoshop-2021-version-22-3-1-updated/> <https://www.5280homes.com/adobe-photoshop-2021-version-22-4-3-keygen-registration-code-free-download-2022/> <https://www.techclipse.com/photoshop-cc-2015-version-16-hack-free-download-for-pc-updated/> [https://tbone.fi/wp-content/uploads/2022/06/Photoshop\\_CS4.pdf](https://tbone.fi/wp-content/uploads/2022/06/Photoshop_CS4.pdf) [https://you.worldcruiseacademy.co.id/upload/files/2022/06/zy3NdzP32t7nmACJTElF\\_30\\_7576c0500cdc0ff76588e7b21ad805](https://you.worldcruiseacademy.co.id/upload/files/2022/06/zy3NdzP32t7nmACJTElF_30_7576c0500cdc0ff76588e7b21ad80579_file.pdf) [79\\_file.pdf](https://you.worldcruiseacademy.co.id/upload/files/2022/06/zy3NdzP32t7nmACJTElF_30_7576c0500cdc0ff76588e7b21ad80579_file.pdf) <http://tuinfonavit.xyz/?p=13463> [https://buywbe3.com/wp](https://buywbe3.com/wp-content/uploads/2022/06/Adobe_Photoshop_CC_2015_Version_17_With_Serial_Key_Updated_2022.pdf)[content/uploads/2022/06/Adobe\\_Photoshop\\_CC\\_2015\\_Version\\_17\\_With\\_Serial\\_Key\\_Updated\\_2022.pdf](https://buywbe3.com/wp-content/uploads/2022/06/Adobe_Photoshop_CC_2015_Version_17_With_Serial_Key_Updated_2022.pdf) <https://www.warungherbalkita.com/wp-content/uploads/2022/07/creamaeg.pdf> <http://www.kitesurfingkites.com/adobe-photoshop-cc-2015-jb-keygen-exe-activation/> <https://www.mil-spec-industries.com/system/files/webform/sacrenn346.pdf> <https://charlottekoiclub.com/advert/photoshop-2020-serial-key-2022/> [https://desolate-hollows-66523.herokuapp.com/Adobe\\_Photoshop\\_2021\\_Version\\_2201.pdf](https://desolate-hollows-66523.herokuapp.com/Adobe_Photoshop_2021_Version_2201.pdf) <https://www.voyavel.it/photoshop-2021-version-22-2-hack-free-download-x64/>